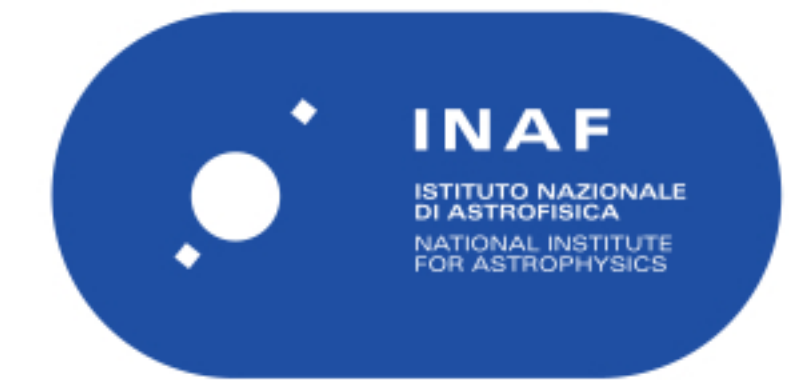

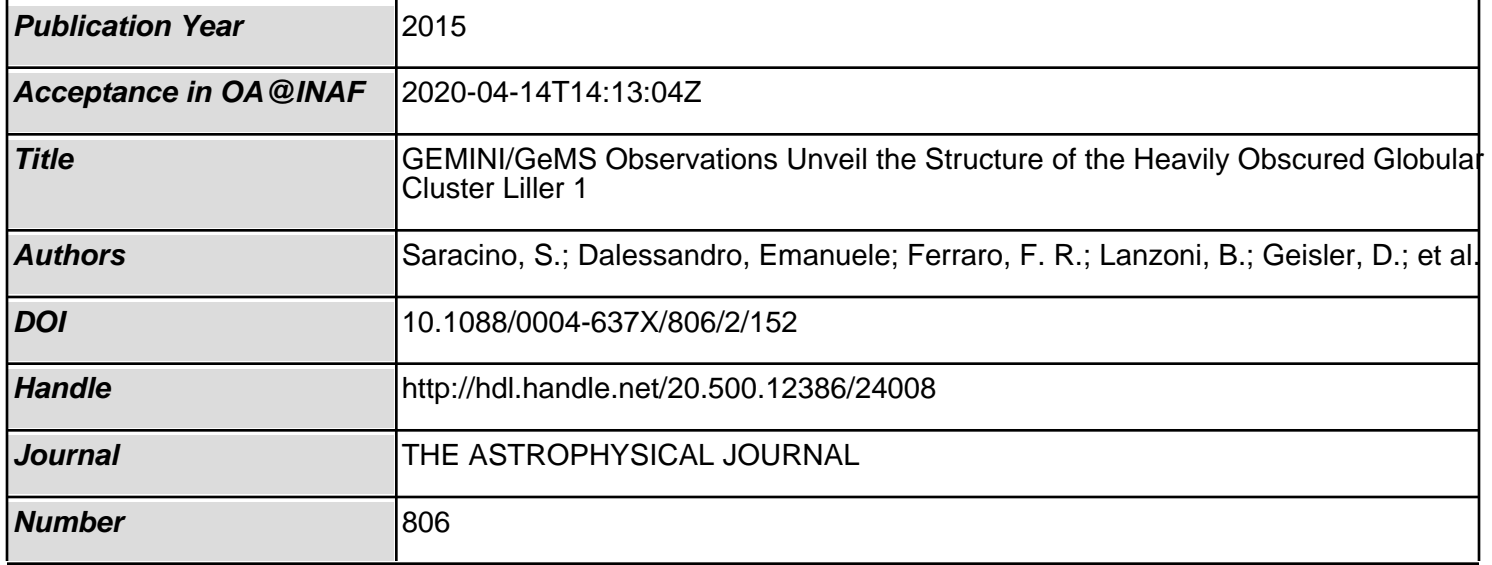

# GEMINI/GeMS OBSERVATIONS UNVEIL THE STRUCTURE OF THE HEAVILY OBSCURED GLOBULAR CLUSTER LILLER 1.\*

S. Saracino<sup>1,2</sup>, E. Dalessandro<sup>1</sup>, F. R. Ferraro<sup>1</sup>, B. Lanzoni<sup>1</sup>, D. Geisler<sup>3</sup>, F. Mauro<sup>4,3</sup>, S. Villanova<sup>3</sup>, C. Moni Bidin<sup>5</sup>,

P. Miocchi<sup>1</sup>. and D. Massari<sup>1</sup>

 $\begin{array}{r} \n^1 \text{ Dipartimento di Fisica e Astronomia, Università di Bologna, Viale Bert Pichat 6/2, I-40127, Bologna, Italy; sara.saracion@unibo.it \\ \n^2 \text{INAF—Osservatorio Astronomico di Bologna, via Ranzani 1, I-40127, Bologna, Italy} \\ \n^3 \text{Departmento de Astronomía, Universidad de Concepción, Casilla 160 C, Concepción, Chile \\ \n^4 \text{Millennium Institute of Astrophysics, Chile} \\ \n^5 \text{Instituto de Astronomía, Universidad Católica del Norte, Av. Angamos 0610, Antofagasta, Chile} \n\end{array}$ 

Received 2015 February 2; accepted 2015 May 2; published 2015 June 15

### ABSTRACT

By exploiting the exceptional high-resolution capabilities of the near-IR camera GSAOI combined with the Gemini Multi-Conjugate Adaptive System at the GEMINI South Telescope, we investigated the structural and physical properties of the heavily obscured globular cluster Liller 1 in the Galactic bulge. We have obtained the deepest and most accurate color–magnitude diagram published so far for this cluster, reaching  $K_s \sim 19$  (below the mainsequence turnoff level). We used these data to redetermine the center of gravity of the system, finding that it is located about 2<sup>"</sup>. 2 southeast from the literature value. We also built new star density and surface brightness profiles for the cluster and rederived its main structural and physical parameters (scale radii, concentration parameter, central mass density, total mass). We find that Liller 1 is significantly less concentrated (concentration parameter  $c = 1.74$ ) and less extended (tidal radius  $r<sub>t</sub> = 298''$  and core radius  $r<sub>c</sub> = 5''39$ ) than previously thought. By using these newly determined structural parameters, we estimated the mass of Liller 1 to be  $M_{\text{tot}} = 2.3_{+0.3}^{-0.1} \times 10^6 M_{\odot}$  $(M_{\text{tot}} = 1.5_{+0.2}^{-0.1} \times 10^6 M_{\odot}$  for a Kroupa initial mass function), which is comparable to that of the most massive clusters in the Galaxy ( $\omega$  Centari and Terzan 5). Also, Liller 1 has the second-highest collision rate (after Terzan 5) among all star clusters in the Galaxy, thus confirming that it is an ideal environment for the formation of collisional objects (such as millisecond pulsars).

Key words: globular clusters: individual (Liller 1) – stars: evolution – techniques: photometric

### 1. INTRODUCTION

Liller 1 is one of the seven globular clusters (GCs) located within 1 kpc from the Galactic center, at a galactocentric distance of only 0.8 kpc, and very close to the Galactic plane  $(l = 354.84, b = -0.16;$  Harris 1996, 2010 edition, hereafter H96). This region of the Galaxy is strongly affected by a large foreground extinction: the average color excess  $E(B - V)$  estimated by different authors in the direction of the cluster ranges from about 3.00 to 3.09 (Frogel et al. 1995; Ortolani et al. 1996, 2001; Valenti et al. 2010), with significant evidence of differential reddening (Ortolani et al. 2001). Such a large value of the extinction has severely hampered the observations of Liller 1 in the optical bands. Indeed, very few papers about this cluster can be found in the literature: the only available optical color–magnitude diagram (CMD) of Liller 1 is the one published by Ortolani et al. (1996) by using ESO-NTT data. More in general, the first CMD ever obtained for Liller 1 is the  $(K, J - K)$  CMD published by Frogel et al. (1995). However, in both cases data are very shallow, and the authors were able to sample only the brightest part of the red giant branch (RGB). The deepest photometry of Liller 1

published so far was obtained by Davidge (2000) and Ortolani et al. (2001) using the Canada–France–Hawaii Telescope and the Hubble Space Telescope, respectively. However, these samples are not deep enough to properly characterize the mainsequence turnoff (MSTO) region of the cluster. A more recent photometric analysis of Liller 1 was performed by Valenti et al. (2010) by using the large near-IR wide field of view (FOV) imager SOFI mounted at the ESO-NTT. The obtained CMD samples the brightest portion of the RGB reaching the cluster red clump level  $(K_s \sim 14)$ .

Liller 1 is one of the most metal-rich GCs in the Galactic bulge. In fact, by using high-resolution IR spectroscopy (Origlia et al. 1997), both Origlia et al. (2002) and Stephens & Frogel (2004) measured a metallicity of about one-half solar ([Fe/H] = -0.3 dex). A similar value ([Fe/H] = -0.36 dex) was also estimated by Valenti et al. (2010) from a set of photometric indices (see Ferraro et al. 2000) characterizing the location and the morphology of the RGB in the  $(K_s, J - K_s)$ CMD, and calibrated as a function of the metallicity (Valenti et al. 2004a, 2004b).

One of the most astonishing characteristics of Liller 1 is the extremely large value of the collision rate parameter. Verbunt & Hut (1987) showed that Liller 1 has the second-highest value of stellar encounter rate (after Terzan 5; see also Lanzoni et al. 2010) among all star clusters in the Galaxy, thus suggesting that it represents an ideal environment where exotic objects, generated by collisions, can form. In fact, it is commonly believed that dynamical interactions in GCs facilitate the formation of close binary systems and exotic objects such as cataclysmic variables (CVs), low-mass X-ray

<sup>\*</sup> Based on observations obtained at the Gemini Observatory, which is operated by the Association of Universities for Research in Astronomy, Inc., under a cooperative agreement with the NSF on behalf of the Gemini partnership: the National Science Foundation (United States), the National Research Council (Canada), CONICYT (Chile), the Australian Research Council (Australia), Ministério da Ciência, Tecnologia e Inovação (Brazil), and Ministerio de Ciencia, Tecnología e Innovación Productiva (Argentina). Based on observations gathered with the ESO-VISTA telescope (program ID 179.B-2002).

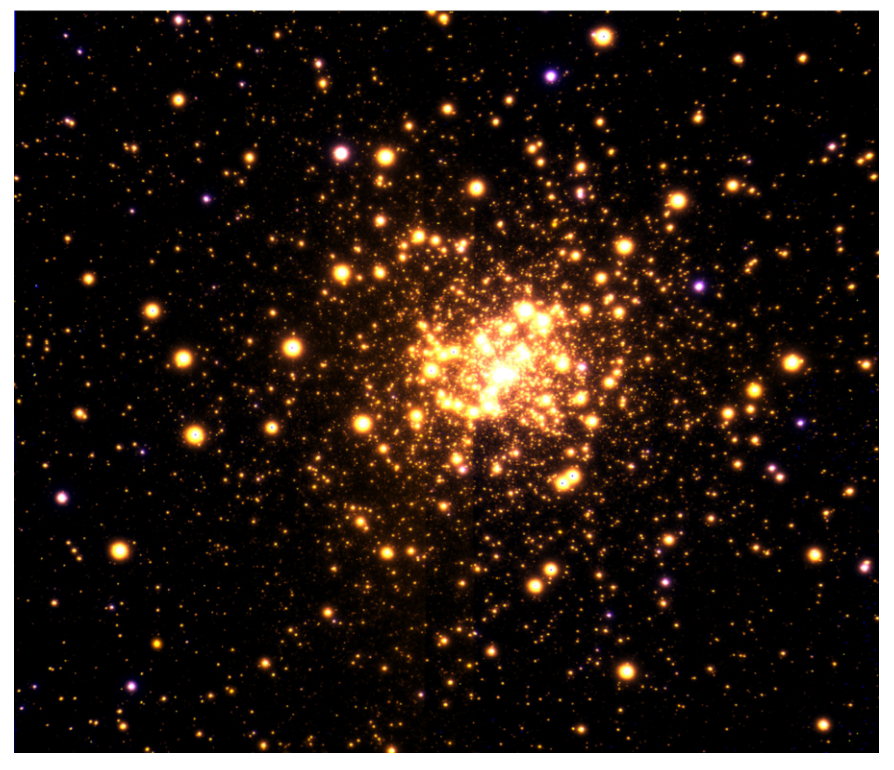

Figure 1. False-color image of Liller 1 obtained by combining GEMINI observations in the near-IR J and  $K_s$  bands. North is up; east is on the right. The field of view is  $95'' \times 95''$ . The bluish stars are hot field objects.

binaries (LMXBs), millisecond pulsars (MSPs), and blue straggler stars (BSSs) (e.g., Bailyn 1992; Paresce et al. 1992; Ferraro et al. 2001, 2009a, 2012; Ransom et al. 2005; Pooley & Hut 2006). Moreover, Hui et al. (2010) found that clusters with large collisional parameters and high metallicity (see also Bellazzini et al. 1995) usually host more MSPs. Indeed, Terzan 5 hosts the largest population of MSPs among all Galactic GCs (Ransom et al. 2005).<sup>6</sup> A strong  $\gamma$ -ray emission has been recently detected in the direction of Liller 1 by the Large Area Telescope (LAT) on board *Fermi* (Tam et al. 2011). This is the most intense emission detected so far from a Galactic GC, again suggesting the presence of a large number of MSPs. However, no direct radio detection of these objects has been obtained so far in this system (Ransom et al. 2005). The only exotic object identified in the cluster is the rapid burster MXB 1730-335, an LMXB observed to emit radio waves and type I and type II X-ray bursts (Hoffman et al. 1978). It seems to be located in the central region of Liller 1, but no optical/IR counterpart of this object has been found so far (Homer et al. 2001).

In this paper we present the deepest near-IR photometry of Liller 1 yet obtained and new determinations of its main structural and physical parameters. In Section 2 we discuss the observations and data analysis. Section 3 presents the results obtained, including new determinations of the distance modulus and reddening (Section  $3.1$ ), the center of gravity (Section 3.2), the star density profile, the structural parameters, and the surface brightness (SB) profile (Section 3.3), and the total luminosity, total mass, and central mass density of the

cluster (Section 3.4). The summary and conclusions are presented in Section 4.

# 2. OBSERVATIONS AND DATA ANALYSIS

The main photometric data used in the present study consist of a set of high-resolution images obtained with the IR camera Gemini South Adaptive Optics Imager (GSAOI) assisted by the Gemini Multi-Conjugate Adaptive Optics System (GeMS) mounted at the 8 m Gemini South Telescope (Chile), in 2013 April (Program ID: GS-2013-Q-23; PI: D. Geisler). GSAOI is equipped with a  $2 \times 2$  mosaic of Rockwell HAWAII-2RG  $2048 \times 2048$  pixels arrays. It covers a global FOV of  $85'' \times 85''$  on the sky, with a resolution of 0."02 pixel<sup>-1</sup> (Neichel et al. 2014). We sampled the central region of Liller 1 with a mosaic of multiple exposures acquired with a dithering pattern of a few arcseconds. A total of 7 and 10 exposures have been acquired in the  $J$  and  $K_s$  bands, respectively, with an exposure time  $t_{exp} = 30$  s each. The entire data set was acquired in an interval of time of ∼90 minutes. A constellation of five laser guide stars combined with three natural guide stars has been adopted to compensate the distortions due to the turbulence of Earth's atmosphere. We have verified that the FWHM is quite stable all over the FOV with a maximum variation of about 10%–15%, in agreement with what was found by Neichel et al. (2014). The average FWHM (i.e., estimated on the entire FOV) varies from  $0\rlap.{''}09$  to  $0\rlap.{''}13$  for the images acquired in the J band and from 0. 08 to 0. 12 for the  $K_s$ ones. These values are only slightly larger than the diffraction limit of the telescope. In Figure 1 we show a two-color image of Liller 1, obtained by combining GEMINI J- and  $K_s$ -band observations.

As discussed in Section 3 below, in order to derive the radial star density and SB profiles of Liller 1, we complemented this

<sup>6</sup> Note that Terzan 5 is suspected to not be a genuine GC, because it harbors at least three stellar populations with different iron abundances (Ferraro et al. 2009a; Origlia et al. 2011, 2013; Massari et al. 2014).

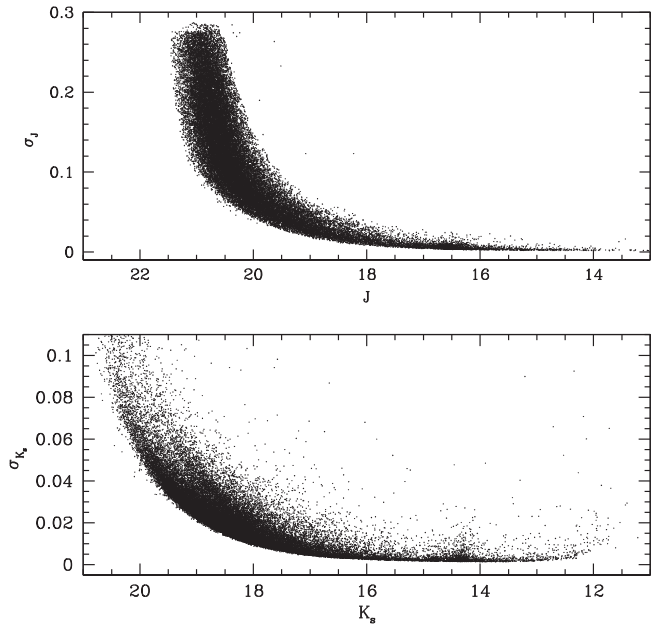

Figure 2. Distribution of the photometric errors of the GEMINI data set as a function of J and  $K_s$  magnitudes (upper and lower panel, respectively). Figure 3. Distributions of the (SOFI–GeMS) magnitudes as a function of the

data set with a near-IR catalog from the VISTA Variables in the Vía Láctea Survey (hereafter VVV; Minniti et al. 2010; Catelan et al. 2011) complemented with the Two Micron All Sky Survey (2MASS; Cutri et al. 2003).

For the GEMINI data set, a standard pre-reduction procedure, using  $IRAF<sup>7</sup>$  tools, was applied to the raw images to correct for flat fields and bias and to perform the sky subtraction. The photometric reduction was then carried out via the point-spread function (PSF) fitting technique in each chip of each image independently, using DAOPHOT (Stetson 1987), a package developed to perform accurate photometry in crowded fields. The PSF has been modeled by selecting about 100 bright and isolated stars uniformly distributed in each chip, and by using the DAOPHOT/PSF routine. We allowed the PSF to vary within each chip following a cubic polynomial spatial variation. The best-fit PSF analytic models obtained for the  $J$  and  $K_s$  images, selected on the basis of a  $\chi^2$  test, are a Penny function (Penny 1976) and a Moffat function with  $\beta = 1.5$  (Moffat 1969), respectively. The PSF models thus obtained were then applied to all the star-like sources detected at a  $3\sigma$  level from the local background by using ALLSTAR. We have derived in this way the stellar instrumental magnitudes. Then, starting from the star lists thus obtained and to fill the gaps among the GSAOI chips, we created a master star list containing all the stars measured in at least one  $J$  and  $K_s$  image.

As done in other works (see, e.g., Dalessandro et al. 2014, and references therein), the master lists thus created have been used as input for ALLFRAME (Stetson 1994). The files obtained as output have been combined to have a complete catalog with the J and  $K_s$  magnitudes and the positions of all detected stars. For every stellar source, different magnitude estimates have been homogenized, and their mean values and standard deviations have been finally adopted as the star

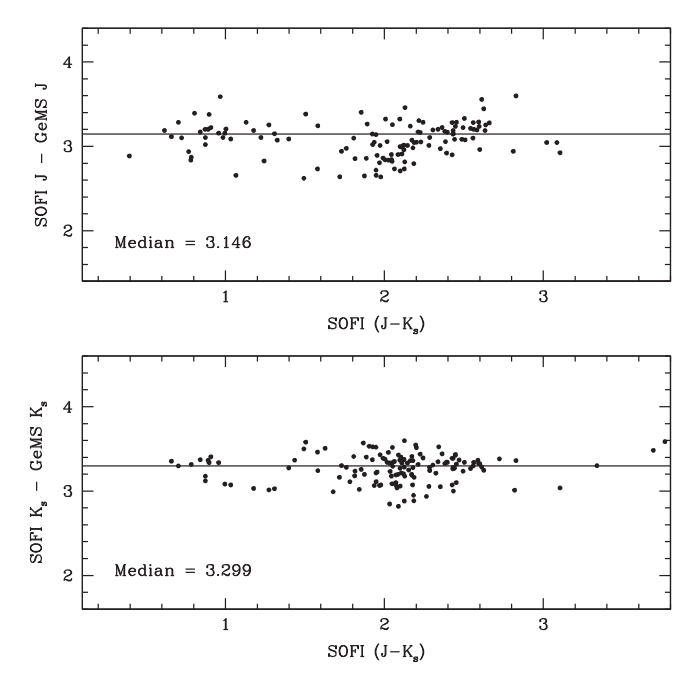

SOFI color  $(J - K_s)$ . Stars at a distance larger than 30<sup>*n*</sup> from the cluster center and with 2.8 < (SOFI  $K_s$ -GeMS  $K_s$ ) < 3.6 and 2.6 < (SOFI J-GeMS J) < 3.6, respectively, are shown. The solid lines instead represent the median values obtained by applying an iterative  $\sigma$ -clipping procedure. Finally, we obtain (SOFI  $K_s$ –GeMS  $K_s$ ) = 3.299 and (SOFI J–GeMS J) = 3.146.

magnitudes and photometric errors in the final catalog (see Ferraro et al. 1991, 1992).

The distribution of the photometric errors as a function of the J and  $K_s$  magnitudes is shown in Figure 2. Errors vary from 0.01 to 0.02 for bright RGB stars, and they reach values  $\sigma_{\text{rm}} \sim 0.1$  and  $\sigma_{\text{rm}} \sim 0.3$ . As expected, given the overall stability of the PSF, we do not observe any significant radial trend.

The instrumental magnitudes have been converted into the 2MASS photometric system by using the stars in common with the publicly available catalog obtained with SOFI (Valenti et al. 2010). To minimize the effect of blending, photometric errors, and saturation, we used only stars at a distance larger than 30" from the cluster center and with 2.8 < (SOFI  $K_s$ – GeMS  $K_s$  < 3.6 and 2.6 < (SOFI J–GeMS J) < 3.6, respectively. The J and  $K_s$  calibration curves are shown in Figure 3. As can be seen, we used an iterative sigma-clipping procedure to estimate the median of the (SOFI  $K_s$ –GeMS  $K_s$ ) and (SOFI J–GeMS J) distributions for the stars satisfying the criteria listed above. The rms of the best-fit relation is 0.1 and 0.08 in  $K_s$  and J, respectively. The values thus obtained (Figure 3) have been applied to the instrumental GeMS magnitudes. The same stars have been used also to put the instrumental positions onto the absolute astrometric system.

We retrieved VVV images obtained in the direction of Liller 1 from the Vista Science Archive website.<sup>8</sup> The data set is composed of one exposure per filter, and it covers a total FOV of  $33\frac{1}{5} \times 33\frac{1}{5}$ . Data were prereduced at the Cambridge Astronomical Survey Unit<sup>9</sup> (CASU) with the VIRCAM pipeline (Irwin et al. 2004). We then performed PSF-fitting photometry by using the DAOPHOT-based VVV-SkZ\_pipeline (Mauro

<sup>&</sup>lt;sup>7</sup> IRAF is distributed by the National Optical Astronomy Observatory, which is operated by the Association of Universities for Research in Astronomy, Inc., under cooperative agreement with the National Science Foundation.

<sup>8</sup> <http://horus.roe.ac.uk/vsa/> <sup>9</sup> <http://casu.ast.cam.ac.uk/>

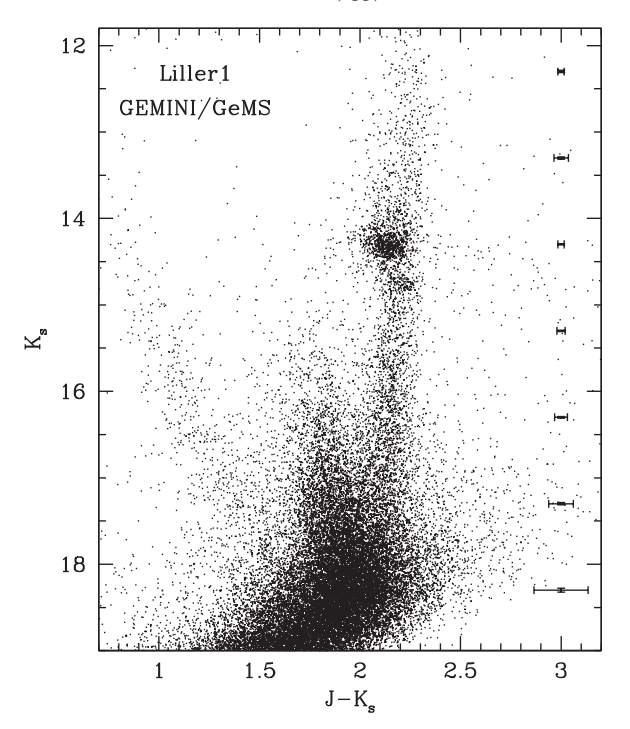

Figure 4. Near-IR differential reddening-corrected CMD of Liller 1 obtained from the GEMINI observations discussed in the paper. The main evolutionary sequences of the cluster are well visible down to the MSTO point. On the blue side of the CMD, for  $(J - K_s) < 1.5$ , the blue plume defined by the Galactic field MS is also distinguishable. The photometric errors for each bin of  $K_s$ magnitudes are shown on the right side of the panel.

et al. 2013) on the single  $2048 \times 2048$  pixel chip extracted from the stacked VVV pawprints (Saito et al. 2012). A quadratically variable Moffat function with  $\beta = 3.5$  has been adopted. The VVV magnitudes and instrumental coordinates were then reported to the 2MASS photometric and astrometric system (see details in Moni Bidin et al. 2011; Chené et al. 2012; Mauro et al. 2013).

We estimated the differential reddening in the direction of Liller 1 by adopting a procedure similar to that discussed in Massari et al. (2012), with the only difference that here we used the RGB instead of the MS stars as reference sequence. In particular, we divided the GSAOI FOV into a grid of  $6 \times 6$ cells, each 18″ wide. We considered RGB stars approximately in the magnitude range  $14.5 < K_s < 16.5$ : the upper and the lower thresholds of the selection box have been set running parallel to the reddening vector. Considering the RGB stars within each cell, we estimated the median color. The cell with the bluest color (nominally corresponding to the lowest extinction value) has been adopted as reference. The relative color shift  $\delta$   $[(J - K_s)]_i$  of each *i*th cell is then defined as the shift needed to make the median color of the ith cell match the reference cell color. Then, from the value of  $\delta$   $[(J - K_s)]_i$  we derived the corresponding  $\delta [E(B - V)]_i$  by adopting the extinction coefficients  $R_J = 0.87$  and  $R_{K_s} = 0.35$  (Cardelli et al. 1989). Extinction variations as large as  $\delta$  [ $E(B - V)$ ] = 0.34 mag have been measured in the direction of the cluster.

Figure 4 shows the differential reddening-corrected  $(K_s, J - K_s)$  CMD of Liller 1. This is the deepest and most accurate CMD ever obtained for this stellar system, reaching  $K_s \sim 19$  and thus sampling the MSTO region. Its well-defined red clump, clearly visible at  $K_s \sim 14.2$ , is a typical feature of a

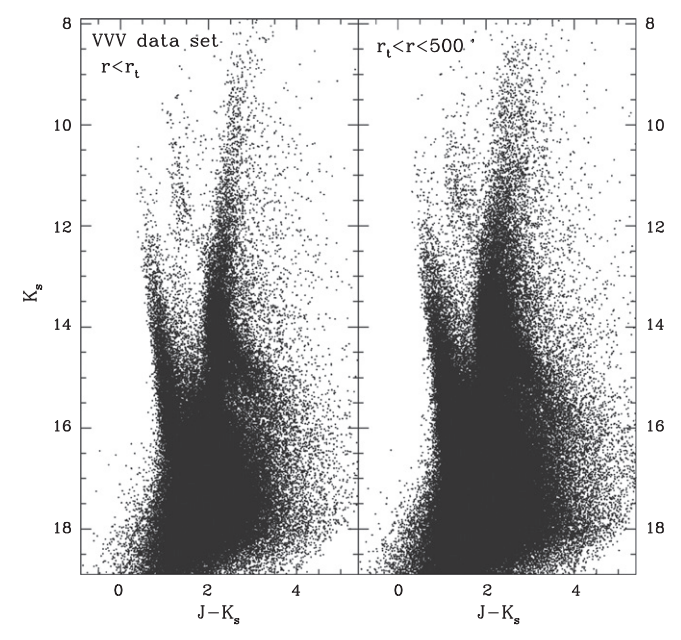

Figure 5. Near-IR CMDs of Liller 1 as obtained from the VVV data. In the left panel only stars external to the GEMINI FOV and located at distances smaller than  $r_t$  from  $C_{grav}$  are shown. In the right panel only stars located at  $r_t < r < 500$ <sup>"</sup> are shown.

metal-rich GC. Unfortunately, stars lying along the brightest portion of the RGB  $(K_s < 12)$  are saturated in all the available images. As apparent from Figure 5, Liller 1 suffers from significant field contamination mainly from the Galactic bulge and disk stars, which define a blue plume clearly visible in the bluest portion of the CMD for  $(J - K_s) < 1.5$ . While the features of the CMD will be discussed in detail in a forthcoming paper (E. Dalessandro et al. 2015, in preparation hereafter, Paper II), here we focus on the derivation of the star density profile of Liller 1 and the estimate of its main structural and physical parameters.

## 3. RESULTS

#### 3.1. Distance and Reddening of Liller 1

The most recent determinations of the distance and reddening of Liller 1 (Valenti et al. 2010) have been obtained on the basis of a relatively shallow  $(K_s, J - K_s)$  CMD, reaching only the red clump level. Since the GEMINI photometry presented here is significantly deeper, we used our new data to redetermine both these quantities. Following Valenti et al. (2007; see also Dalessandro et al. 2008a), we used a differential method, consisting in the comparison of the CMD and the luminosity function of Liller 1 with those of a reference cluster, NGC 6553, a bulge GC with similar metallicity (Origlia et al. 2002; Meléndez et al. 2003; Alves-Brito et al. 2006; Valenti et al. 2007). The data set used for NGC 6553 is from Valenti et al. (2007; see also Ferraro et al. 2000). We found that, in order to align the RGB mean ridge line and the magnitude level of the red clump of the two clusters, a color shift  $\delta (J - K_s) = 1.2$  and a magnitude shift  $\delta K_s = 1.9$  must be applied to the sequences of NGC 6553 (see Figure 6). Thus, by adopting  $(m - M)_0 = 13.46$  and  $E(B - V) = 0.84$  for NGC 6553 (Valenti et al. 2010), we obtain  $(m - M)_K = 15.65 \pm 0.15$  and  $E(B - V) = 3.14 \pm 0.20$ for Liller 1. The relative uncertanties on  $(m - M)_K$  and

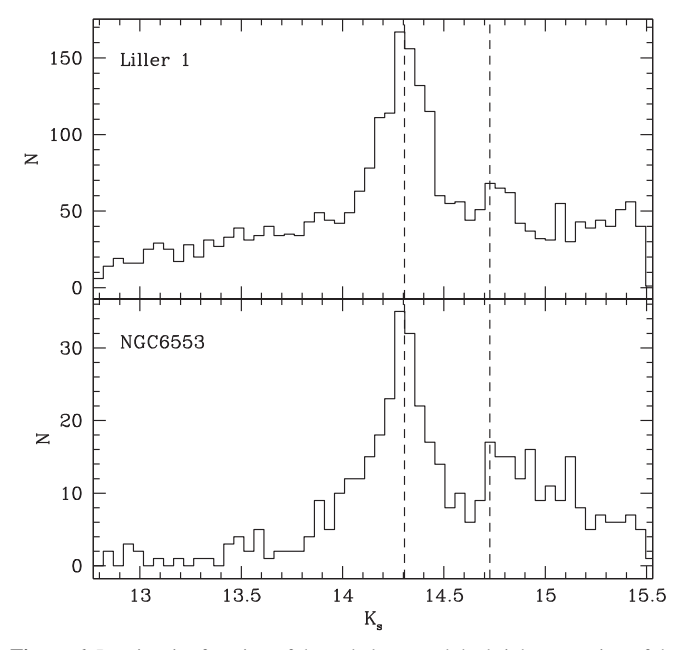

Figure 6. Luminosity function of the red clump and the brightest portion of the RGB in Liller 1 (upper panel) and in the reference cluster NGC 6553 shifted by  $\delta K = 1.9$  (lower panel). The two dashed vertical lines mark the location of the red clump and the RGB bump.

 $E(B - V)$  are obtained by taking into account the photometric errors at the magnitude level of the red clumps and RGB bumps of Liller 1 and NGC 6553, the errors due to the photometric calibration (Section 2) and the histogram bin size.

It is important to note that the adopted reddening value has been obtained by using the differential reddening-corrected CMD of Liller 1; hence, it corresponds to the least extincted region in the GEMINI FOV (see Section 2). By averaging the values of  $E(B - V)$  of each cell considered in Section 2 weighted by the number of reference stars sampled, we obtain a mean extinction of  $E(B - V) = 3.30 \pm 0.20$  in the direction of Liller 1. This yields a true (unreddened) distance modulus of  $(m - M)_0 = 14.55 \pm 0.25$ , which corresponds to a distance of 8.1  $\pm$  1.0 kpc, in agreement with previous determinations (Harris 1996; Ortolani et al. 2007; Valenti et al. 2010).

Interestingly, Figure 6 also shows that the relative positions of the red clump and of the RGB bump (Fusi Pecci et al. 1990; Ferraro et al. 1999a) are quite similar in the two clusters. Hence, since the location in magnitude of the RGB bump is quite sensitive to metal abundance, such a nice correspondence further supports the evidence that Liller 1 and NGC 6553 share the same chemistry.

### 3.2. Center of Gravity

Using the absolute positions of individual stars in the GEMINI sample, we determined the center of gravity  $(C_{\text{grav}})$  of Liller 1, by following the iterative procedure described in Montegriffo et al. (1995; see also Ferraro et al. 2003; Lanzoni et al. 2007), averaging the right ascension  $(\alpha)$  and declination  $(\delta)$  values of properly selected stars. As discussed in Ferraro et al. (2003; see also Lugger et al. 1995; Miocchi et al. 2013), the use of individual stars to measure the center of gravity and the star density profile provides the most robust approach to derive cluster structural parameters, since the counting of individual stars is not affected by the presence of a few bright objects (which can, instead, generate spurious luminosity

clumping in the measurements based on the observed SB). However, star counts can be affected by incompleteness. We estimated the effect of completeness by means of artificial star experiments. We followed the approach and prescriptions extensively described in Dalessandro et al. (2011; see also Bellazzini et al. 2012). We obtained that only stars with  $12.5 < K_s < 15.5$  have a completeness  $C \sim 100\%$  at any distance from the cluster center. We used only these stars to study both the center of gravity and the density profile (Section 3.3).

We estimated the gravity center by considering different subsamples of stars: we used stars lying within different distances  $(10'', 20'',$  and  $30'')$  from a first guess center, and with three different cuts in magnitudes ( $K_s = 15.5$ , 15.0, and 14.5). The final value of  $C_{grav}$  is the average of the different estimates. It turns out to be located at  $\alpha_{J2000} = 17^{\text{h}}33^{\text{m}}24^{\text{s}}.56$ ,  $\delta_{J2000} = -33^{\circ}23'22''$ 4, with an uncertainty of  $\pm 0''3$  and  $\pm 0\frac{1}{2}$  in  $\alpha$  and  $\delta$ , respectively. Our center is  $\approx 2\frac{1}{2}$  southeast from that reported by H96 and estimated by using the SB distribution.

### 3.3. Star Density Profile and Structural Parameters

By adopting the derived value of *C*grav and the data sets described in Section 2, we constructed the projected density profile of the cluster over its entire radial extension (out to 900"). Following the procedure described in Ferraro et al. (1999b; see also Lanzoni et al. 2007; Dalessandro et al. 2008b), we divided the GEMINI and the VVV samples into several concentric annuli centered on C<sub>grav</sub>, each one split into a variable number of subsectors. The number of stars lying within each subsector was counted, and the star density was obtained by dividing these values by the corresponding subsector areas. The stellar density in each annulus was then computed as the average of the subsector densities, and the standard deviation was adopted as the uncertainty. In order to avoid incompleteness and saturation biases, different limiting magnitudes have been adopted for the two data sets:  $12.5 < K_s < 15.5$  for the GEMINI sample and  $12 < K_s < 15.5$  for the VVV data set. By guaranteeing an adequate radial overlap  $(\Delta r = 30 - 50'')$  among the two samples, the annuli in common between the adjacent data sets have been used to join the two portions of the profile. At the end of the procedure, the inner portion  $(r < 50'')$  is sampled by the high-resolution GEMINI data, while the outermost portion is obtained from the VVV data set.

The projected density profile thus obtained is shown in Figure 7 (open circles). The distance from the center associated with each point corresponds to the mid-value of each adopted radial bin. The projected density at  $r > 100$ <sup>n</sup> is approximately constant, consistent with being due to the Galactic field population alone. To estimate the background and foreground Galaxy contamination, we therefore used the  $1\sigma$ -clipped average of the five outermost points (dotted line in Figure 7). The field-decontaminated star density profile of Liller 1 is marked by the filled circles in the figure. The observed density distributions of GCs are traditionally described by means of King models (King 1966), even if deviations from this kind of profile have been found in some cases (see, e.g., McLaughlin & van der Marel 2005; Moni Bidin et al. 2011; Miocchi et al. 2013, and references therein). To reproduce the observed star density profile of Liller 1 and derive its structural parameters, we used an isotropic, single-mass King model

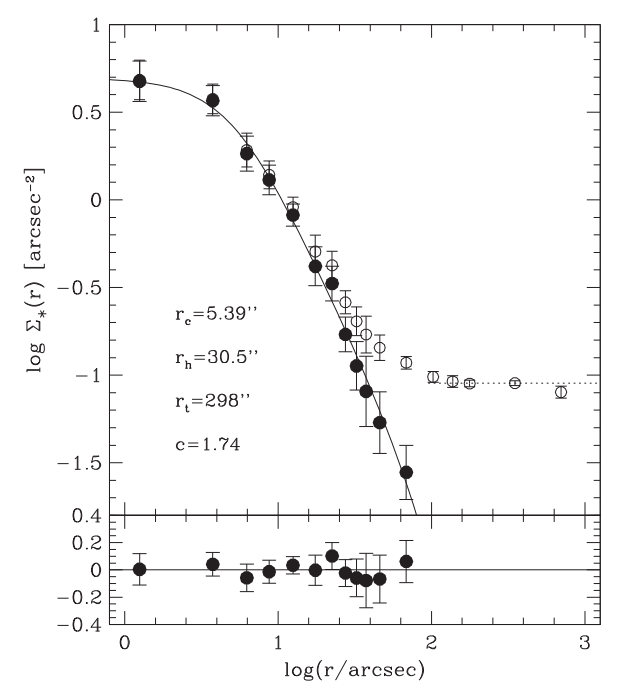

Figure 7. Star density profile of Liller 1, obtained from resolved star counts in the combined data set. Open circles represent the observed profile, while filled ones are obtained after subtraction of the Galactic field density (marked with the dotted line). The best-fit single-mass King model is shown as a solid line, and the corresponding structural parameters are labeled in the figure. The lower panel shows the residuals between the observations and the fitted profile at each radial coordinate.

(King 1966), and we followed the procedure fully described in Miocchi et al. (2013). According to a  $\chi^2$  test, the density profile of Liller 1 can be excellently reproduced by a King model with core radius  $r_c = 5\frac{7}{3}9^{-0.53}_{+0.61}$ , concentration parameter  $c = 1.74_{+0.15}^{-0.15}$ , half-mass radius  $r<sub>h</sub> = 30\frac{75}{+7.9}$ , and tidal (or limiting) radius  $r_t = 298''^{63}_{+82}$ .

The structural parameters we obtained are significantly different from those quoted by H96 based on the SB profiles in *I* and *R* bands ( $r_c = 3\rlap{.}''6$ ,  $c = 2.3$ , and thus  $r_t = 720''$ ). In particular, the newly derived parameters show that Liller 1 is significantly less concentrated and less extended than previously thought. A reasonably good agreement is found with the  $r_c$  values estimated from the analysis of  $JHK_s$  images by Cohen et al. (2007,  $r_c = 5\frac{7}{2} \pm 0\frac{7}{5} = 0.05 \text{ m}$  and by Malkan et al. (1980,  $r_c = 7'' \pm 2''$ ). A plausible explanation for the disagreement between the structural parameters derived from optical and near-IR observations could be a differential reddening effect, which may produce a spurious distortion of the optical SB profile, as well as low signal-to-noise ratio in the optical due to the heavy extinction.

We derived also the SB profiles of Liller 1 directly from the images. To this aim, we used the wide-field images of the 2MASS data set, since the VVV images heavily suffer from saturation. We produced  $J$  and  $K_s$  SB profiles by following the procedure described in Dalessandro et al. (2012; see also Cohen et al. 2007) and by adopting the same center and a setup

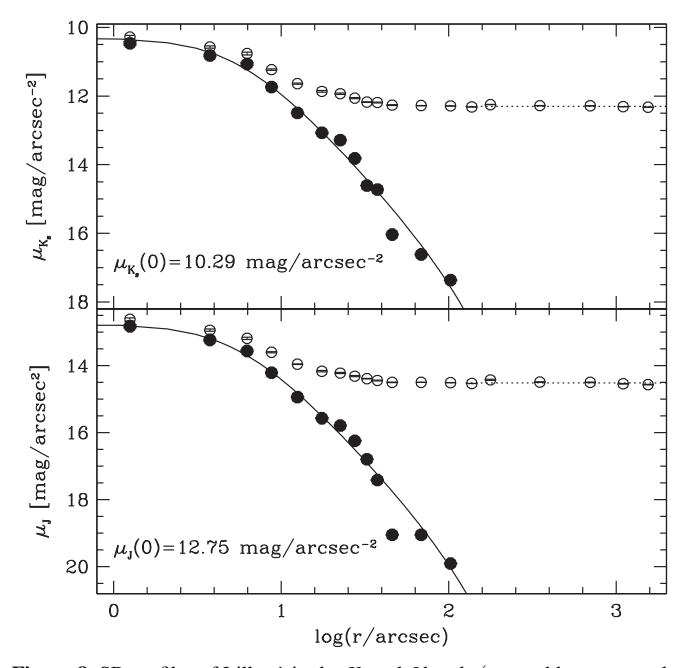

Figure 8. SB profiles of Liller 1 in the  $K_s$  and J bands (top and bottom panels, respectively), obtained from the 2MASS data set. Open circles represent the observed profile, while filled ones are obtained after background subtraction (marked with a dotted line). In both panels, the solid line corresponds to the best-fit King model shown in Figure 7.

of annuli and subsectors similar to the one used to obtain the density profile. Basically, for each annulus we summed the photon counts sampled in each subsector, and we assumed as the final SB the average value of the different subsectors. In order to reduce statistical fluctuations due to the presence of a few bright giants randomly distributed in the FOV of the J and K 2MASS images, a threshold of 8000 photon counts was adopted for each pixel. The counts have been converted into instrumental magnitudes and then calibrated by using appropriate zero points. The contribution of the Galactic background was finally estimated for  $r > 130''$ , obtaining  $\mu_{K_s}^{\text{back}} = 12.3$  $\frac{1}{2}$  mag arcsec<sup>-2</sup>. The SB profiles thus obtained are shown in Figure 8. These profiles are well fit by the same King model derived from the projected density distribution, thus confirming the accuracy of the structural parameters derived in the present work. The values of the central SB measured in the J and  $K_s$  bands,  $\mu_I(0)$  and  $\mu_K(0)$ , are listed in Table 1, together with all the relevant parameters derived for the cluster.

## 3.4. Cluster Physical Parameters

Given the value of the effective radius estimated from the best-fit King model discussed in the previous section  $(r_e = 22\cdot 4\cdot 5.6)$ , we derived the integrated  $K_s$  luminosity of the cluster within  $r_{e}$ . By using aperture photometry on the 2MASS images and after subtracting the background contribution determined as described in Section 3.3, we obtained  $K_s(< r_e) = 4.30_{+0.12}^{-0.19}$ . Hence, by definition of  $r_e$  (i.e., the projected radius including half the total integrated light), the total integrated magnitude of the cluster is  $K_s = 3.55_{+0.12}^{-0.19}$ . This value is significantly brighter than previous estimates. In fact, Cohen et al.  $(2007)$  found  $K_s(<50'') = 4.5$ , while our estimate over the same cluster region is 0.6 mag brighter,  $K_s(<50'')=3.9$ . We emphasize, however, that our estimate

<sup>10</sup> It is worth noticing, however, that the approach used in Cohen et al. (2007) to fit the SB profile is quite different from ours, since the authors derived the central SB and the core radius of the cluster after adopting  $r_t$  and  $C_{grav}$  from the online database of H96. Hence, the results obtained are not directly comparable.

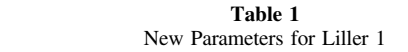

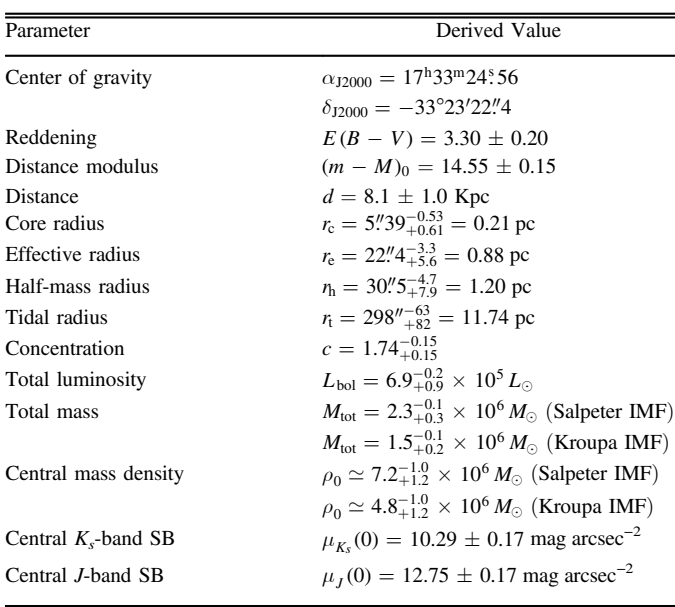

is a direct measure of the integrated  $K_s$  magnitude over the 2MASS image, while that of Cohen et al. (2007) depends on the assumed cluster parameters (which are different from those derived here, as discussed in Section 3.3).

By adopting a color excess  $E(B - V) = 3.30 \pm 0.20$ , a distance modulus  $(m - M)_0 = 14.55 \pm 0.25$  (see Section 3.1), and a bolometric correction  $BC_K = 2.3$  appropriate for a population of intrinsic color  $(J - K_s)_0 = 0.75$  (Montegriffo et al. 1998), we estimated a bolometric luminosity of about  $L_{\text{bol}}(< r_{\text{e}}) = 3.45_{+0.45}^{-0.10} \times 10^5 L_{\odot}$ , corresponding to a total luminosity  $L_{bol} = 6.9_{+0.9}^{-0.2} \times 10^5 L_{\odot}$ . From this value, the total mass of Liller 1 can be estimated by assuming a mass-to-light ratio  $M/L_{bol} = 3.35$  (Maraston & Thomas 2000; Maraston 2003, p. 237) appropriate for a Salpeter initial mass function (IMF), thus obtaining  $M_{\text{tot}} = 2.3_{+0.3}^{-0.1} \times 10^6 M_{\odot}$ . We also estimated the mass of Liller 1 assuming  $M/L_{bol} = 2.19$  as obtained by Maraston (2003) for a Kroupa IMF. We obtain in this case  $M_{\text{tot}} = 1.5_{+0.2}^{-0.1} \times 10^6 M_{\odot}$ .

Note that such a large value of the mass is similar to that extimated for  $\omega$  Cen (Merritt et al. 1997) and Terzan 5 (Ferraro et al. 2009b; Lanzoni et al. 2010) and ranks Liller 1 in the highmass tail of the distribution observed for GC-like stellar systems in the Milky Way.

The same values of the total mass are obtained from the total integrated K-band magnitude (see above) and adopting massto-light ratios  $M/L_K = 1.56$  and  $M/L_K = 1.03$  (Maraston & Thomas 2000; Maraston 2003) for a Salpeter and a Kroupa IMF, respectively.

We also used the available data to get a new estimate of the central mass density of the cluster. To do so, we followed the same procedure described for V-band data in Djorgovski (1993). However, in order to minimize the effects due to the strong and differential reddening affecting the system, we rederived Equation (5) of Djorgovski (1993) in the appropriate form for  $K_s$ -band photometry. By adopting 3.28 as the  $K_s$ -band magnitude of the Sun, we obtain

$$
\log I_{0,K_s} = 0.4[24.852 - \mu_K(0)],\tag{1}
$$

where  $I_{0,K_s}$  is the central projected luminosity density in units of *L*<sub>⊙</sub> pc<sup>-2</sup>. From Equation (4) of Djorgovski (1993) and the structural parameters quoted in Section 3.3, we then derived the central luminosity density of the system in the  $K$  band. By assuming  $M/L_K = 1.56$  appropriate for a Salpeter IMF, we finally converted it into the central mass density,  $\rho_0 \simeq 7.2_{+1.2}^{-1.0} \times 10^6 M_{\odot} \text{ pc}^{-3}$ . Using instead a Kroupa IMF, which gives  $M/L_K = 1.03$ , we obtain  $\rho_0 \simeq 4.8_{+1.2}^{-.1.0} \times 10^6 M_{\odot}$ pc<sup>-3</sup>. These values are between 5 and 7 times larger than those obtained from the V-band central luminosity density quoted in H96, by assuming  $M/L_V = 5.3$  (from Maraston & Thomas 2000; Maraston 2003).

## 4. SUMMARY AND CONCLUSIONS

By using GeMS+GSAOI at the Gemini South Telescope, we have obtained the deepest CMD of the Galactic GC Liller 1 published so far, properly sampling even the innermost regions of the system (except for some saturated stars). This allowed us to obtain new estimates of the cluster distance and reddening, which essentially confirm previous determinations. Significant differences with respect to the literature values, instead, have been found for the cluster center and structural parameters: with respect to the values quoted in the H96 catalog, Liller 1 turns out to be located  $\sim$ 2."2 southeast, to be significantly less concentrated ( $c = 1.74$ , instead of  $c = 2.3$ ), to have a larger core radius ( $r_c = 5\frac{1}{3}$ , instead of  $r_c = 3\frac{1}{6}$ ), and thus to be less extended overall ( $r_t = 298$ ", instead of  $r_t = 720$ "). Also, its total mass  $M_{\text{tot}} = 2.3 \times 10^6 M_{\odot}$  and central mass density  $\rho_0 = 7.2 \times 10^6 M_{\odot} \text{ pc}^{-3}$  (*M*<sub>tot</sub> = 1.5 × 10<sup>6</sup> *M*<sub> $\odot$ </sub> and  $\rho_0 = 4.8 \times 10^6 M_{\odot} \text{ pc}^{-3}$  for a Kroupa IMF) appear to be a factor of a few larger that those derivable from the V-band parameters listed in the H96 catalog.

From these new estimates, we also redetermined the collisional parameter of the system, which can be expressed as  $\Gamma \propto \rho_0^{1.5} \times r_c^2$  for virialized and King model systems. We find that  $\Gamma$  is ~20–40 times larger than the one obtained by using the H96 parameters. It corresponds to about half the collisional parameter of Terzan 5 estimated in Lanzoni et al. (2010) and is much larger than the values derived for other massive GCs for which the structural parameters have been redetermined consistently with what is done here (NGC 6388, NGC 6266, 47 Tucanae; see Dalessandro et al. 2008a; Beccari et al. 2006; Mapelli et al. 2006, respectively).

Hence, our analysis confirms the previous suggestion (Verbunt & Hut 1987) that the collisional parameter of Liller 1 is the second highest (after that of Terzan 5) among all Galactic GCs. In stellar systems with high values of Γ, large populations of "collisional" objects (like LMXBs, MSPs, BSSs, and CVs), whose formation is promoted by single/binary encounters, should not be unusual (also depending on the availability of the progenitors). In this respect, it is interesting to note that while Terzan 5 hosts the largest population of MSPs ever observed in a GC (Ransom et al. 2005), no MSPs have been detected so far in Liller 1, the only exotic object being in fact an LMXB (Homer et al. 2001; see also the Introduction). The lack of detection of large populations of MSPs, LMXBs, and CVs might be due to observational biases. In fact, Liller 1 is located in a region of the Galactic plane where diffuse emission is very strong. In this respect, deeper MSP searches, perhaps with the Square Kilometer Array, could help in understanding the real MSP content of the system. On the other hand, the strong  $\gamma$ -ray emission (the most intense among all Galactic GCs) detected in the direction of the cluster (Tam et al. 2011) may suggest the possible presence of numerous, but still hidden, MSPs. Another possibility, emerging from the results presented in this work, is that the  $\gamma$ -ray emission is not associated with Liller 1. In fact, Tam et al. (2011) localized the position of the intense  $\gamma$ -ray source at  $\sim$ 7.5 from the cluster center. While this distance is smaller than the tidal radius quoted in H96 ( $r<sub>t</sub> = 720'' = 12'$ ), it is larger than the cluster tidal radius obtained in this work  $(r_t \sim 300'' = 5')$ . Even by taking into account the  $\gamma$ -ray position error  $(\sim 2^t$  for the Fermi-LAT observations), the location of the  $\gamma$ -ray source is only marginally compatible with the newly determined radial extension of Liller 1, thus opening the possibility that such a strong emission is not coming from this stellar system.

This research is part of the project Cosmic-Lab ([http://www.](http://www.cosmic-lab.eu) [cosmic-lab.eu](http://www.cosmic-lab.eu)) funded by the European Research Council under contract ERC-2010-AdG-267675. D.G. gratefully acknowledges support from the Chilean BASAL Centro de Excelencia en Astrofísica y Tecnologías Afines (CATA) grant PFB-06/2007. F.M. gratefully acknowledges the support provided by Fondecyt for project 3140177. S.V. gratefully acknowledges the support provided by Fondecyt reg. 1130721. This work made use of data products from the Two Micron All Sky Survey, which is a joint project of the University of Massachusetts and the Infrared Processing and Analysis Center/California Institute of Technology, funded by the National Aeronautics and Space Administration and the National Science Foundation.

#### REFERENCES

- Alves-Brito, A., Barbuy, B., Zoccali, M., et al. 2006, [A&A,](http://dx.doi.org/10.1051/0004-6361:20065488) [460, 269](http://adsabs.harvard.edu/abs/2006A&A...460..269A) Bailyn, C. D. 1992, [ApJ](http://dx.doi.org/10.1086/171452), [392, 519](http://adsabs.harvard.edu/abs/1992ApJ...392..519B)
- Beccari, G., Ferraro, F. R., Possenti, A., et al. 2006, [AJ,](http://dx.doi.org/10.1086/500643) [131, 2551](http://adsabs.harvard.edu/abs/2006AJ....131.2551B)
- Bellazzini, M., Dalessandro, E., Sollima, A., & Ibata, R. 2012, [MNRAS](http://dx.doi.org/10.1111/j.1365-2966.2012.20922.x)[,](http://adsabs.harvard.edu/abs/2012MNRAS.423..844B) [423, 844](http://adsabs.harvard.edu/abs/2012MNRAS.423..844B)
- Bellazzini, M., Pasquali, A., Federici, L., Ferraro, F. R., & Pecci, F. F. 1995, [ApJ,](http://dx.doi.org/10.1086/175208) [439, 687](http://adsabs.harvard.edu/abs/1995ApJ...439..687B)
- Cardelli, J. A., Clayton, G. C., & Mathis, J. S. 1989, [ApJ,](http://dx.doi.org/10.1086/167900) [345, 245](http://adsabs.harvard.edu/abs/1989ApJ...345..245C)
- Catelan, M., Minniti, D., Lucas, P. W., et al. 2011, RR Lyrae Stars, Metal-Poor Stars, and the Galaxy, ed. A. McWilliam (Carnegie Observatories Astrophysics Ser., Vol. 5; Pasadena, CA: The Observatories of the Carnegie Institution of Washington), [145](http://adsabs.harvard.edu/abs/2011rrls.conf..145C)
- Chené, A.-N., Borissova, J., Clarke, J. R. A., et al. 2012, [A&A,](http://dx.doi.org/10.1051/0004-6361/201219064) [545, A54](http://adsabs.harvard.edu/abs/2012A&A...545A..54C)
- Cohen, J. G., Hsieh, S., Metchev, S., Djorgovski, S. G., & Malkan, M. 2007, [AJ,](http://dx.doi.org/10.1086/509127) [133, 99](http://adsabs.harvard.edu/abs/2007AJ....133...99C)
- Cutri, R. M., Skrutskie, M. F., van Dyk, S., et al. 2003, The IRSA 2MASS All-Sky Point Source Catalog, NASA IPAC/Infrared Science Archive
- Dalessandro, E., Lanzoni, B., Beccari, G., et al. 2011, [ApJ,](http://dx.doi.org/10.1088/0004-637X/743/1/11) [743, 11](http://adsabs.harvard.edu/abs/2011ApJ...743...11D)
- Dalessandro, E., Lanzoni, B., Ferraro, F. R., et al. 2008a, [ApJ,](http://dx.doi.org/10.1086/529028) [677, 1069](http://adsabs.harvard.edu/abs/2008ApJ...677.1069D)
- Dalessandro, E., Lanzoni, B., Ferraro, F. R., et al. 2008b, [ApJ](http://dx.doi.org/10.1086/588462), [681, 311](http://adsabs.harvard.edu/abs/2008ApJ...681..311D)
- Dalessandro, E., Pallanca, C., Ferraro, F. R., et al. 2014, [ApJL,](http://dx.doi.org/10.1088/2041-8205/784/2/L29) [784, L29](http://adsabs.harvard.edu/abs/2014ApJ...784L..29D)
- Dalessandro, E., Schiavon, R. P., Rood, R. T., et al. 2012, [AJ,](http://dx.doi.org/10.1088/0004-6256/144/5/126) [144, 126](http://adsabs.harvard.edu/abs/2012AJ....144..126D)
- Davidge, T. J. 2000, [ApJS](http://dx.doi.org/10.1086/313292), [126, 105](http://adsabs.harvard.edu/abs/2000ApJS..126..105D)
- Djorgovski, S. 1993, Structure and Dynamics of Globular Clusters, Vol. 50, 357
- Ferraro, F. R., Beccari, G., Dalessandro, E., et al. 2009a, [Natur](http://dx.doi.org/10.1038/nature08607), [462, 1028](http://adsabs.harvard.edu/abs/2009Natur.462.1028F)
- Ferraro, F. R., Clementini, G., Fusi Pecci, F., & Buonanno, R. 1991, [MNRAS](http://dx.doi.org/10.1093/mnras/252.3.357)[,](http://adsabs.harvard.edu/abs/1991MNRAS.252..357F) [252, 357](http://adsabs.harvard.edu/abs/1991MNRAS.252..357F)
- Ferraro, F. R., Clementini, G., Fusi Pecci, F., Sortino, R., & Buonanno, R. 1992, [MNRAS,](http://dx.doi.org/10.1093/mnras/256.3.391) [256, 391](http://adsabs.harvard.edu/abs/1992MNRAS.256..391F)
- Ferraro, F. R., Dalessandro, E., Mucciarelli, A., et al. 2009b, [Natur,](http://dx.doi.org/10.1038/nature08581) [462, 483](http://adsabs.harvard.edu/abs/2009Natur.462..483F)
- Ferraro, F. R., D'Amico, N., Possenti, A., Mignani, R. P., & Paltrinieri, B. 2001, [ApJ](http://dx.doi.org/10.1086/322773), [561, 337](http://adsabs.harvard.edu/abs/2001ApJ...561..337F)
- Ferraro, F. R., Lanzoni, B., Dalessandro, E., et al. 2012, [Natur](http://dx.doi.org/10.1038/nature11686), [492, 393](http://adsabs.harvard.edu/abs/2012Natur.492..393F)
- Ferraro, F. R., Messineo, M., Fusi Pecci, F., et al. 1999a, [AJ,](http://dx.doi.org/10.1086/301029) [118, 1738](http://adsabs.harvard.edu/abs/1999AJ....118.1738F) Ferraro, F. R., Montegriffo, P., Origlia, L., & Fusi Pecci, F. 2000, [AJ](http://dx.doi.org/10.1086/301269)[,](http://adsabs.harvard.edu/abs/2000AJ....119.1282F)
- [119, 1282](http://adsabs.harvard.edu/abs/2000AJ....119.1282F) Ferraro, F. R., Paltrinieri, B., Rood, R. T., & Dorman, B 1999b, [ApJ,](http://dx.doi.org/10.1086/307700) [522, 983](http://adsabs.harvard.edu/abs/1999ApJ...522..983F)
- Ferraro, F. R., Possenti, A., Sabbi, E., et al. 2003, [ApJ](http://dx.doi.org/10.1086/377352), [595, 179](http://adsabs.harvard.edu/abs/2003ApJ...595..179F)
- Frogel, J. A., Kuchinski, L. E., & Tiede, G. P. 1995, [AJ,](http://dx.doi.org/10.1086/117348) [109, 1154](http://adsabs.harvard.edu/abs/1995AJ....109.1154F)
- Fusi Pecci, F., Ferraro, F. R., Crocker, D. A., Rood, R. T., & Buonanno, R. 1990, A&A, [238, 95](http://adsabs.harvard.edu/abs/1990A&A...238...95F)
- Harris, W. E. 1996, [AJ](http://dx.doi.org/10.1086/118116), [112, 1487](http://adsabs.harvard.edu/abs/1996AJ....112.1487H)
- Hoffman, J. A., Marshall, H. L., & Lewin, W. H. G. 1978, [Natur,](http://dx.doi.org/10.1038/271630a0) [271, 630](http://adsabs.harvard.edu/abs/1978Natur.271..630H)
- Homer, L., Deutsch, E. W., Anderson, S. F., & Margon, B. 2001, [AJ](http://dx.doi.org/10.1086/323545)[,](http://adsabs.harvard.edu/abs/2001AJ....122.2627H) [122, 2627](http://adsabs.harvard.edu/abs/2001AJ....122.2627H)
- Hui, C. Y., Cheng, K. S., & Taam, R. E. 2010, [ApJ,](http://dx.doi.org/10.1088/0004-637X/714/2/1149) [714, 1149](http://adsabs.harvard.edu/abs/2010ApJ...714.1149H)
- Irwin, M. J., Lewis, J., Hodgkin, S., et al. 2004, [Proc. SPIE,](http://dx.doi.org/10.1117/12.551449) [5493, 411](http://adsabs.harvard.edu/abs/2004SPIE.5493..411I) King, I. R. 1966, [AJ](http://dx.doi.org/10.1086/109857), [71, 64](http://adsabs.harvard.edu/abs/1966AJ.....71...64K)
- Lanzoni, B., Dalessandro, E., Ferraro, F. R., et al. 2007, [ApJL](http://dx.doi.org/10.1086/522927), [668, L139](http://adsabs.harvard.edu/abs/2007ApJ...668L.139L)
- Lanzoni, B., Ferraro, F. R., Dalessandro, E., et al. 2010, [ApJ](http://dx.doi.org/10.1088/0004-637X/717/2/653), [717, 653](http://adsabs.harvard.edu/abs/2010ApJ...717..653L)
- Lugger, P. M., Cohn, H. N., & Grindlay, J. E. 1995, [ApJ,](http://dx.doi.org/10.1086/175164) [439, 191](http://adsabs.harvard.edu/abs/1995ApJ...439..191L)
- Malkan, M., Kleinmann, D. E., & Apt, J. 1980, [ApJ](http://dx.doi.org/10.1086/157886), [237, 432](http://adsabs.harvard.edu/abs/1980ApJ...237..432M)
- Mapelli, M., Sigurdsson, S., Ferraro, F. R., et al. 2006, [MNRAS,](http://dx.doi.org/10.1111/j.1365-2966.2006.11038.x) [373, 361](http://adsabs.harvard.edu/abs/2006MNRAS.373..361M)
- Maraston, C. 2003, Proc. ESO Astrophysics Symp., Extragalactic Globular Cluster Systems, ed. M. Kissler-Patig (Berlin: Springer), [237](http://adsabs.harvard.edu/abs/2003egcs.conf..237M)
- Maraston, C., & Thomas, D. 2000, [ApJ](http://dx.doi.org/10.1086/309433), [541, 126](http://adsabs.harvard.edu/abs/2000ApJ...541..126M)
- Massari, D., Mucciarelli, A., Dalessandro, E., et al. 2012, [ApJL,](http://dx.doi.org/10.1088/2041-8205/755/2/L32) [755, L32](http://adsabs.harvard.edu/abs/2012ApJ...755L..32M)
- Massari, D., Mucciarelli, A., Ferraro, F. R., et al. 2014, [ApJ,](http://dx.doi.org/10.1088/0004-637X/795/1/22) [795, 22](http://adsabs.harvard.edu/abs/2014ApJ...795...22M)
- Mauro, F., Moni Bidin, C., Chené, A.-N., et al. 2013, RMxAA, [49, 189](http://adsabs.harvard.edu/abs/2013RMxAA..49..189M)
- McLaughlin, D. E., & van der Marel, R. P. 2005, [ApJS](http://dx.doi.org/10.1086/497429), [161, 304](http://adsabs.harvard.edu/abs/2005ApJS..161..304M)
- Meléndez, J., Barbuy, B., Bica, E., et al. 2003, [A&A,](http://dx.doi.org/10.1051/0004-6361:20031357) [411, 417](http://adsabs.harvard.edu/abs/2003A&A...411..417M)
- Merritt, D., Meylan, G., & Mayor, M. 1997, [AJ,](http://dx.doi.org/10.1086/118538) [114, 1074](http://adsabs.harvard.edu/abs/1997AJ....114.1074M)
- Minniti, D., Lucas, P. W., Emerson, J. P., et al. 2010, [NewA,](http://dx.doi.org/10.1016/j.newast.2009.12.002) [15, 433](http://adsabs.harvard.edu/abs/2010NewA...15..433M)
- Miocchi, P., Lanzoni, B., Ferraro, F. R., et al. 2013, [ApJ](http://dx.doi.org/10.1088/0004-637X/774/2/151), [774, 151](http://adsabs.harvard.edu/abs/2013ApJ...774..151M)
- Moffat, A. F. J. 1969, A&A, [3, 455](http://adsabs.harvard.edu/abs/1969A&A.....3..455M)
- Moni Bidin, C., Mauro, F., Geisler, D., et al. 2011, [A&A](http://dx.doi.org/10.1051/0004-6361/201117488), [535, A33](http://adsabs.harvard.edu/abs/2011A&A...535A..33M) Montegriffo, P., Ferraro, F. R., Fusi Pecci, F., & Origlia, L. 1995, [MNRAS](http://dx.doi.org/10.1093/mnras/276.3.739)[,](http://adsabs.harvard.edu/abs/1995MNRAS.276..739M) [276, 739](http://adsabs.harvard.edu/abs/1995MNRAS.276..739M)
- Montegriffo, P., Ferraro, F. R., Origlia, L., & Fusi Pecci, F. 1998, [MNRAS](http://dx.doi.org/10.1046/j.1365-8711.1998.01553.x)[,](http://adsabs.harvard.edu/abs/1998MNRAS.297..872M) [297, 872](http://adsabs.harvard.edu/abs/1998MNRAS.297..872M)
- Neichel, B., Rigaut, F., Vidal, F., et al. 2014, [MNRAS](http://dx.doi.org/10.1093/mnras/stu403), [440, 1002](http://adsabs.harvard.edu/abs/2014MNRAS.440.1002N)
- Origlia, L., Ferraro, F. R., Fusi Pecci, F., & Oliva, E. 1997, A&A, [321, 859](http://adsabs.harvard.edu/abs/1997A&A...321..859O)
- Origlia, L., Massari, D., Rich, R. M., et al. 2013, [ApJL](http://dx.doi.org/10.1088/2041-8205/779/1/L5), [779, L5](http://adsabs.harvard.edu/abs/2013ApJ...779L...5O)
- Origlia, L., Rich, R. M., & Castro, S. 2002, [AJ,](http://dx.doi.org/10.1086/338897) [123, 1559](http://adsabs.harvard.edu/abs/2002AJ....123.1559O)
- Origlia, L., Rich, R. M., Ferraro, F. R., et al. 2011, [ApJL](http://dx.doi.org/10.1088/2041-8205/726/2/L20), [726, L20](http://adsabs.harvard.edu/abs/2011ApJ...726L..20O)
- Ortolani, S., Barbuy, B., Bica, E., et al. 2001, [A&A](http://dx.doi.org/10.1051/0004-6361:20011045), [376, 878](http://adsabs.harvard.edu/abs/2001A&A...376..878O)
- Ortolani, S., Barbuy, B., Bica, E., Zoccali, M., & Renzini, A. 2007, [A&A](http://dx.doi.org/10.1051/0004-6361:20066628)[,](http://adsabs.harvard.edu/abs/2007A&A...470.1043O) [470, 1043](http://adsabs.harvard.edu/abs/2007A&A...470.1043O)
- Ortolani, S., Bica, E., & Barbuy, B. 1996, A&A, [306, 134](http://adsabs.harvard.edu/abs/1996A&A...306..134O)
- Paresce, F., de Marchi, G., & Ferraro, F. R. 1992, [Natur,](http://dx.doi.org/10.1038/360046a0) [360, 46](http://adsabs.harvard.edu/abs/1992Natur.360...46P)
- Penny, A. J. 1976, PhD thesis, Sussex University, 1976
- Pooley, D., & Hut, P. 2006, [ApJL,](http://dx.doi.org/10.1086/507027) [646, L143](http://adsabs.harvard.edu/abs/2006ApJ...646L.143P)
- Ransom, S. M., Hessels, J. W. T., Stairs, I. H., et al. 2005, [Sci,](http://dx.doi.org/10.1126/science.1108632) [307, 892](http://adsabs.harvard.edu/abs/2005Sci...307..892R)
- Saito, R., Hempel, M., Minniti, D., et al. 2012, [A&A,](http://dx.doi.org/10.1051/0004-6361/201118407) [537, A107](http://adsabs.harvard.edu/abs/2012A&A...537A.107S)
- Stephens, A. W., & Frogel, J. A. 2004, [AJ](http://dx.doi.org/10.1086/381294), [127, 925](http://adsabs.harvard.edu/abs/2004AJ....127..925S)
- Stetson, P. B. 1987, [PASP](http://dx.doi.org/10.1086/131977), [99, 191](http://adsabs.harvard.edu/abs/1987PASP...99..191S)
- Stetson, P. B. 1994, [PASP](http://dx.doi.org/10.1086/133378), [106, 250](http://adsabs.harvard.edu/abs/1994PASP..106..250S)
- Tam, P. H. T., Kong, A. K. H., Hui, C. Y., et al. 2011, [ApJ](http://dx.doi.org/10.1088/0004-637X/729/2/90), [729, 90](http://adsabs.harvard.edu/abs/2011ApJ...729...90T)
- Valenti, E., Ferraro, F. R., & Origlia, L. 2004a, [MNRAS](http://dx.doi.org/10.1111/j.1365-2966.2004.07861.x), [351, 1204](http://adsabs.harvard.edu/abs/2004MNRAS.351.1204V)
- Valenti, E., Ferraro, F. R., & Origlia, L. 2004b, [MNRAS,](http://dx.doi.org/10.1111/j.1365-2966.2004.08249.x) [354, 815](http://adsabs.harvard.edu/abs/2004MNRAS.354..815V)
- Valenti, E., Ferraro, F. R., & Origlia, L. 2007, [AJ](http://dx.doi.org/10.1086/511271), [133, 1287](http://adsabs.harvard.edu/abs/2007AJ....133.1287V)
- Valenti, E., Ferraro, F. R., & Origlia, L. 2010, [MNRAS,](http://dx.doi.org/10.1111/j.1365-2966.2009.15991.x) [402, 1729](http://adsabs.harvard.edu/abs/2010MNRAS.402.1729V)
- Verbunt, F., & Hut, P. 1987, in IAU Symp. 125, The Origin and Evolution of Neutron Stars, ed. D. J. Helfand & J.-H. Huang (Dordrecht: Reidel), [187](http://adsabs.harvard.edu/abs/1987IAUS..125..187V)